Project CORDyS (PID2020-116595RB-I00) funded by:

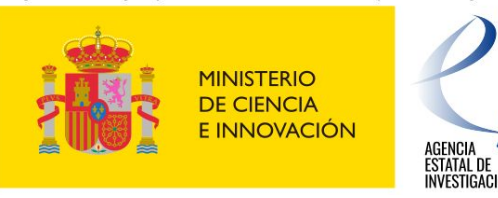

# **Management of new high resolution data sets**

### Jesus Fernandez, Antonio S. Cofiño

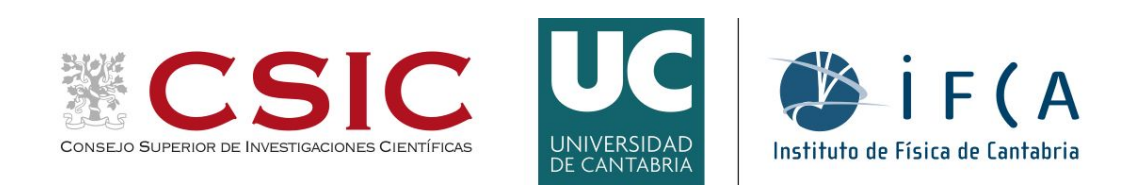

## **Outline**

### ● The problem

- Typical data set size
- Access patterns
- Data processing
	- Traditional vs newer trends
- Some practical low level details
- FAIRness and reproducibility of results

### Some CP simulation data sets

### CORDEX FPS-CONV

- $\circ$  Alpine domain @ 3km (10 yr evaluation + 20 yr scenario+hist, ~8 models)
- 500 MB to 5 GB per hourly 2D variable and year
- Forschungszentrum Jülich server

### ● CORDEX FPS-SESA

- Central South America @ 4km (3 yr evaluation, 2 models)
- 500 MB to 10 GB per hourly 2D variable and year
- Santander MetGroup server (data.meteo.unican.es)
- WRF SAAG (South America affinity group)
	- South American continent @ 4km (20 yr evaluation, 1 model)
	- 100 GB per hourly 2D variable and year
	- NCAR globus server
- EUCP CP simulations
	- Multiple European domains @ 3km. Currently on private DMI server

### FPS-CONV

<https://doi.org/10.1007/s00382-021-05708-w>

"Due to the large amount of data produced by these kilometer-scale simulations, the analysis and the calculation of the indices is performed by each group individually using scripts provided by the corresponding author. Only the final results have been shared."

> Climate Dynamics (2021) 57:275-302 https://doi.org/10.1007/s00382-021-05708-w

The first multi-model ensemble of regional climate simulations at kilometer-scale resolution, part I: evaluation of precipitation

Nikolina Ban<sup>1</sup><sup>®</sup> - Cécile Caillaud<sup>2</sup> - Erika Coppola<sup>3</sup> - Emanuela Pichelli<sup>3</sup> - Stefan Sobolowski<sup>4</sup> - Marianna Adinolfi<sup>5</sup> -Bodo Ahrens<sup>6</sup> · Antoinette Alias<sup>2</sup> · Ivonne Anders<sup>7</sup> · Sophie Bastin<sup>8</sup> · Danijel Belušić<sup>9</sup> · Ségolène Berthou<sup>10</sup> · 1st Convection F<sup>erman Brisson<sup>2</sup> · Rita M. Cardoso<sup>11</sup>© · Steven C. Chan<sup>12</sup> · Ole Bøssing Christensen<sup>13</sup>© · Jesús Fernández<sup>14</sup>© · Nires, Argentina)<br>Lluís Fita<sup>15</sup> · Thomas Frisius<sup>16</sup> · Goran Gašparac<sup>17</sup> · Filippo Gio</sup>

### Detail beyond eyesight

Source: [ETHZ crCLIM gallery](https://crclim.ch/gallery)

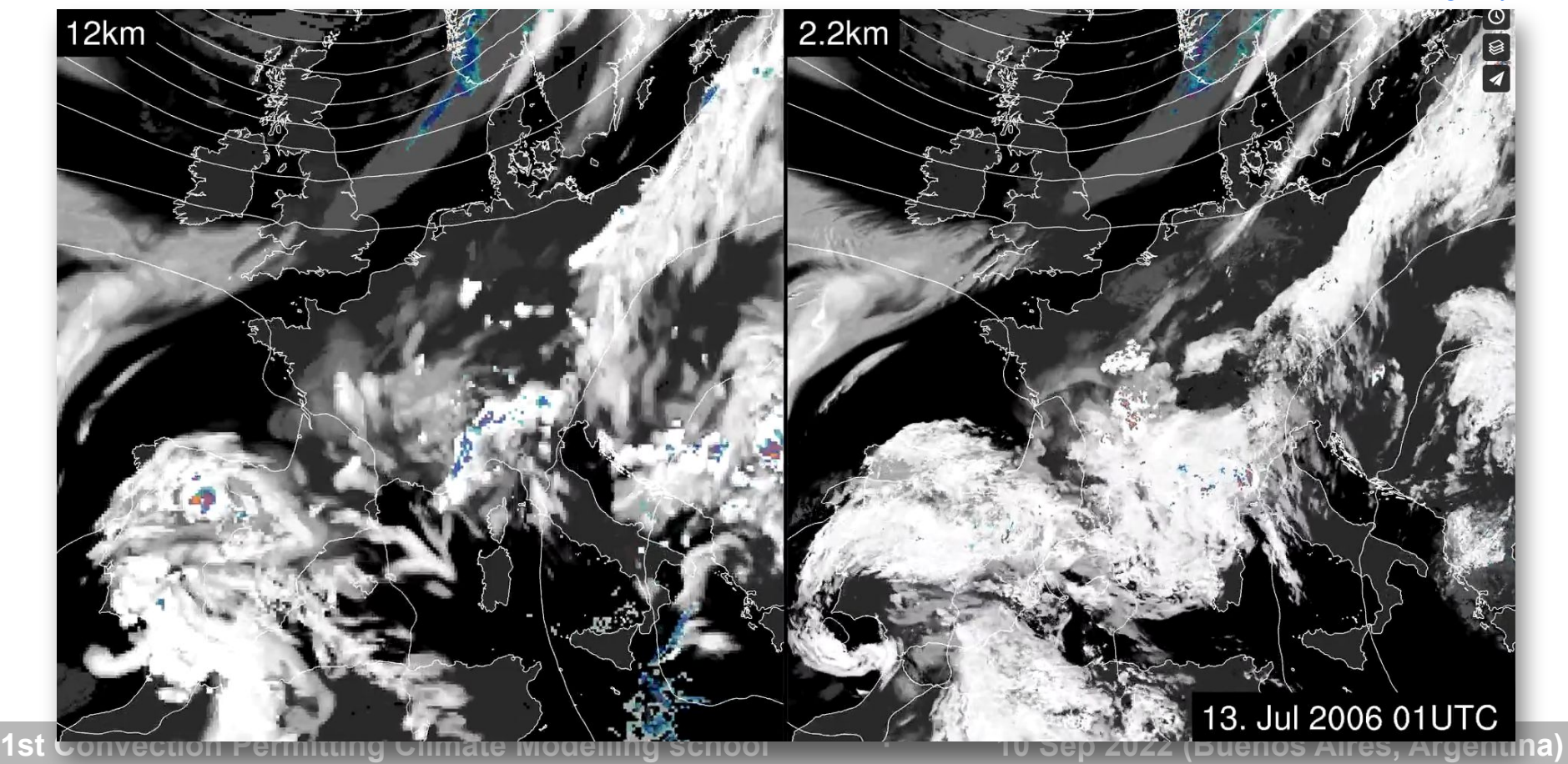

### Data access: transfer speed limiting factors

Bandwidth

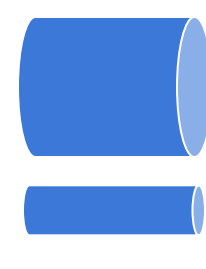

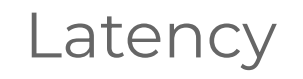

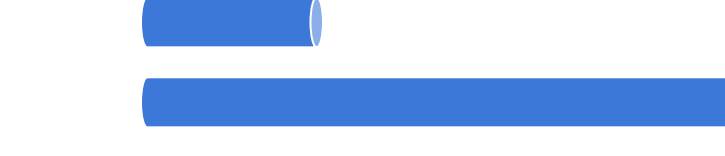

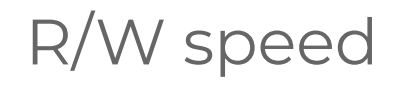

### Data access: transfer speed limiting factors

Bandwidth

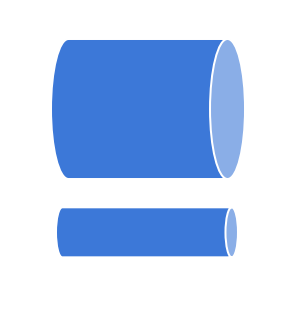

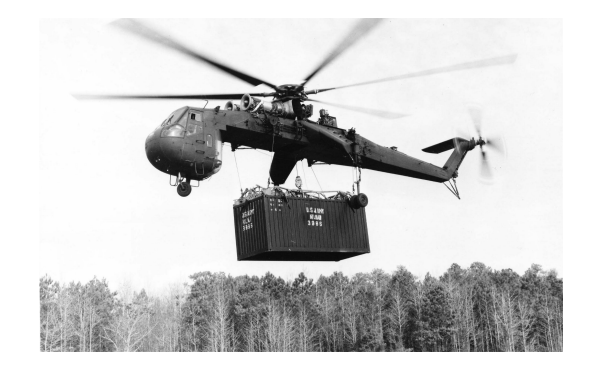

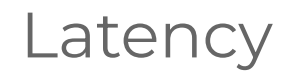

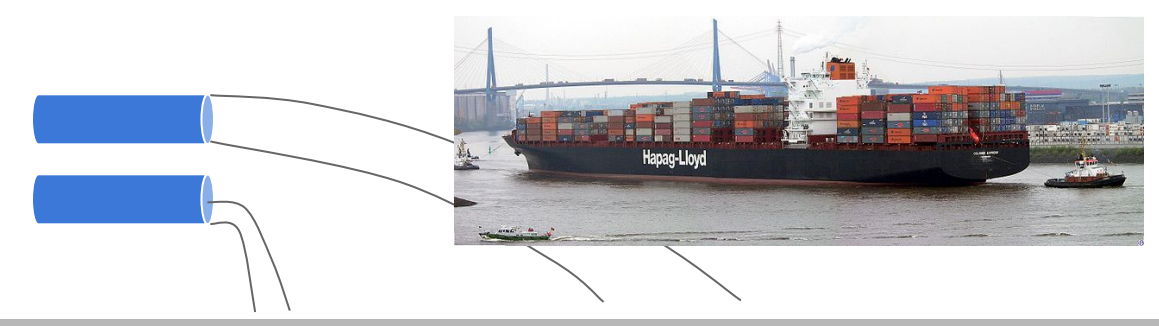

### R/W speed

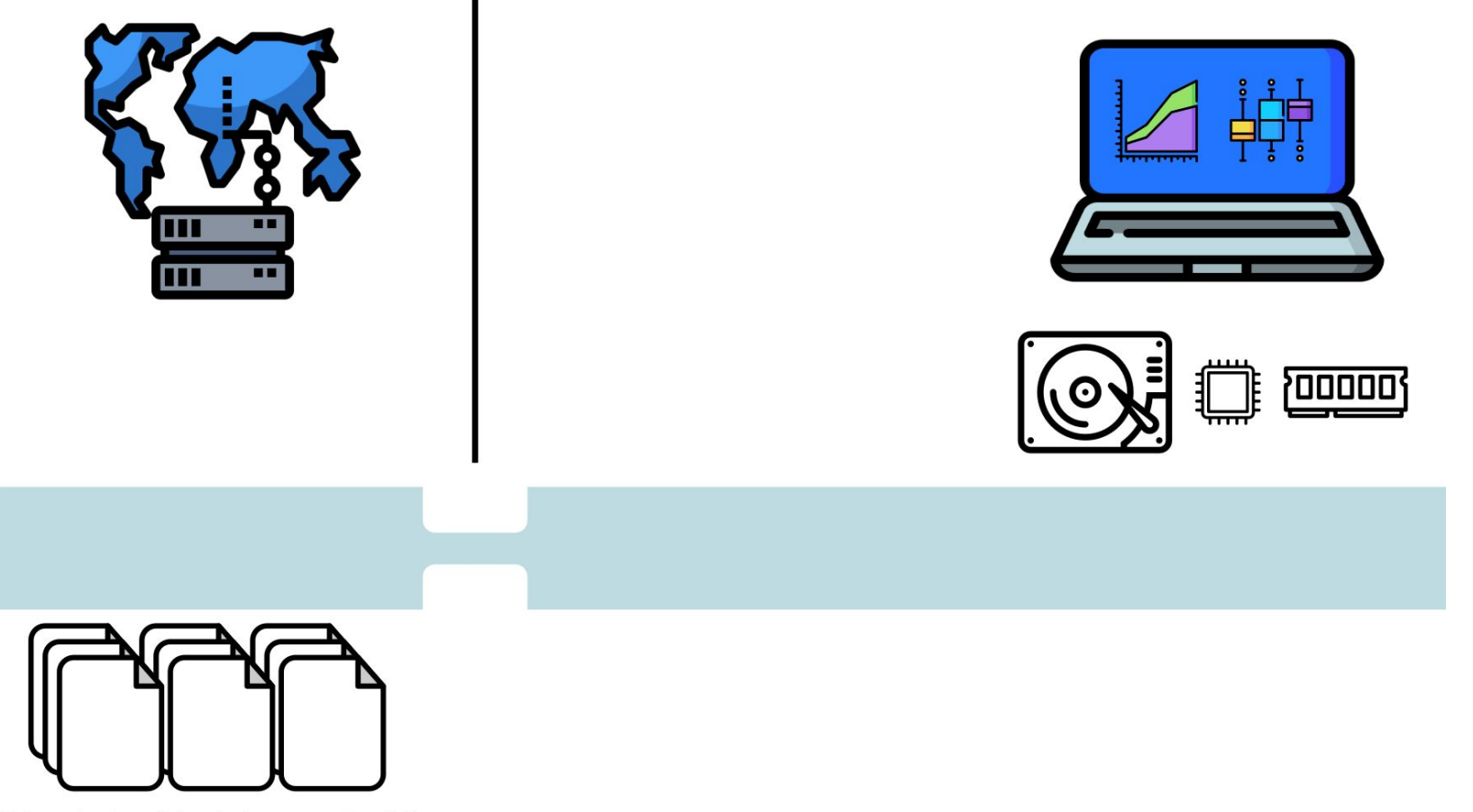

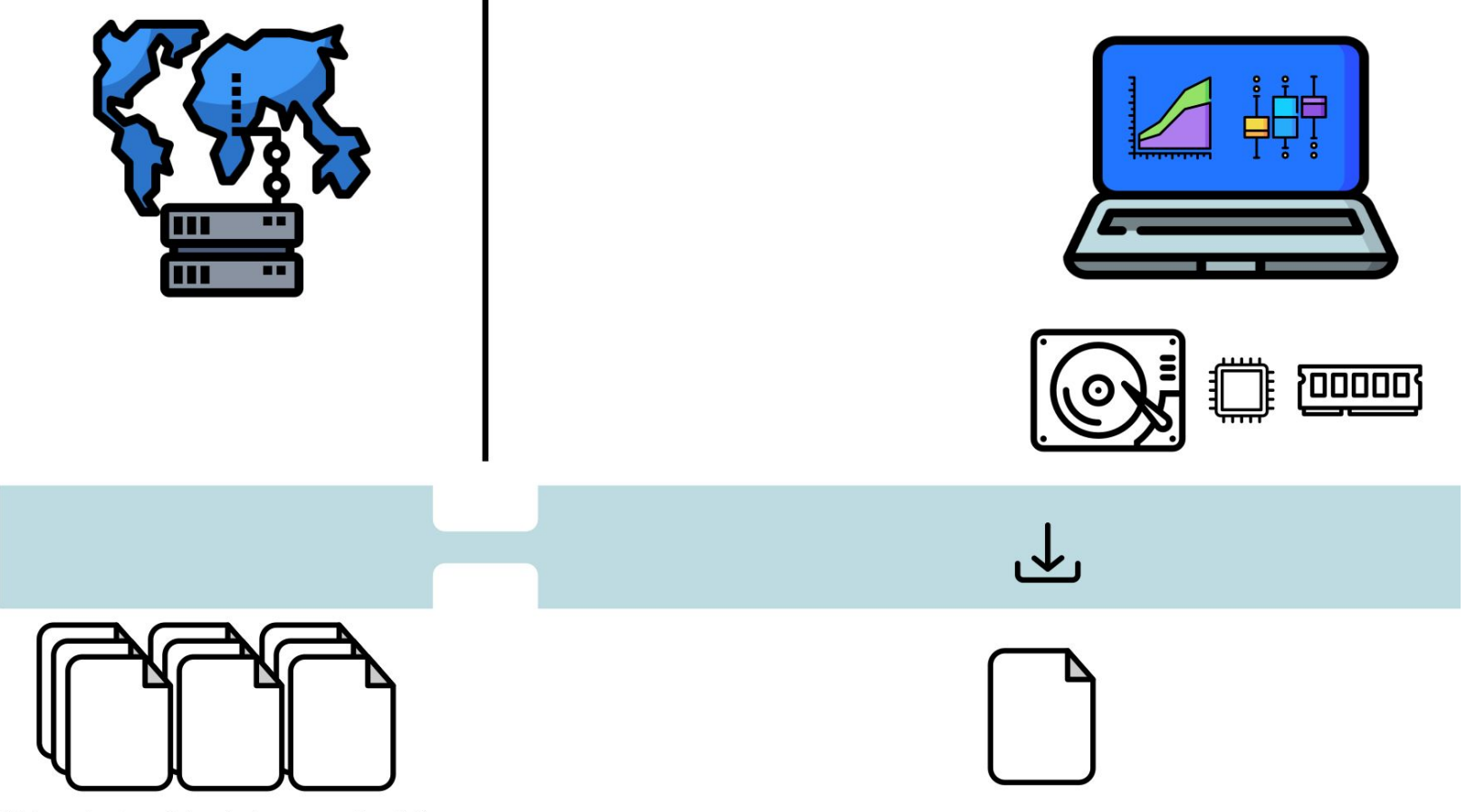

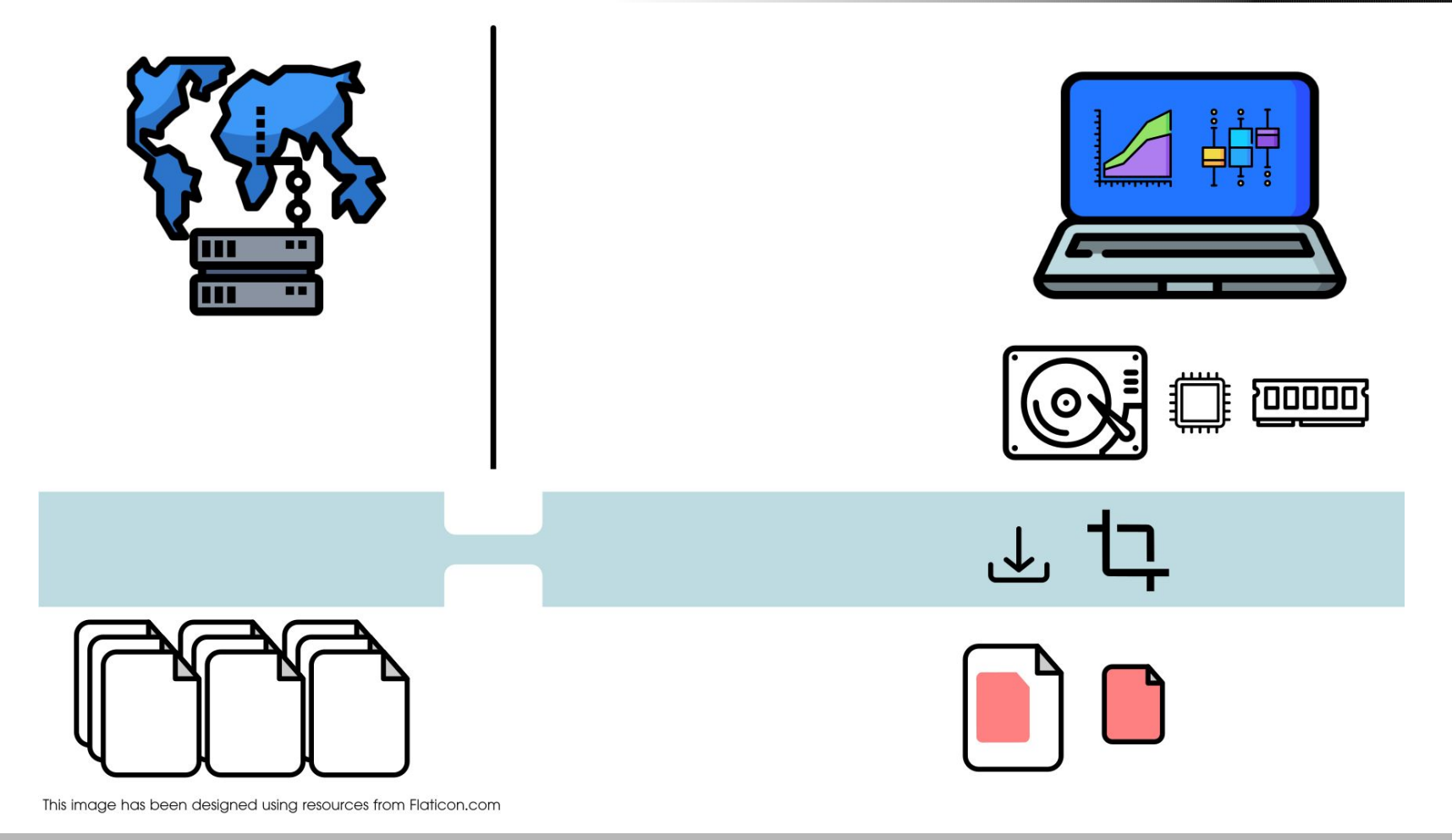

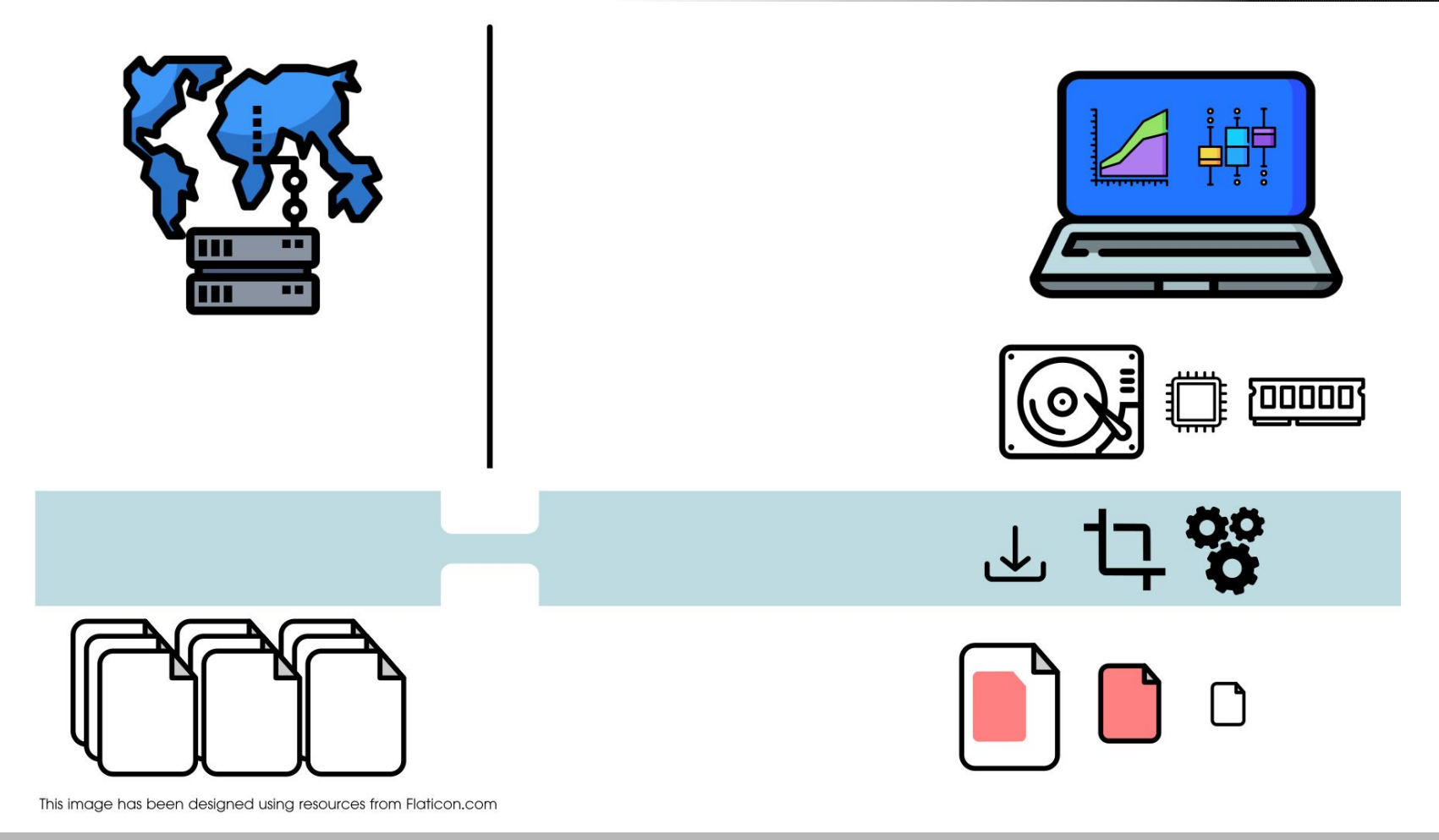

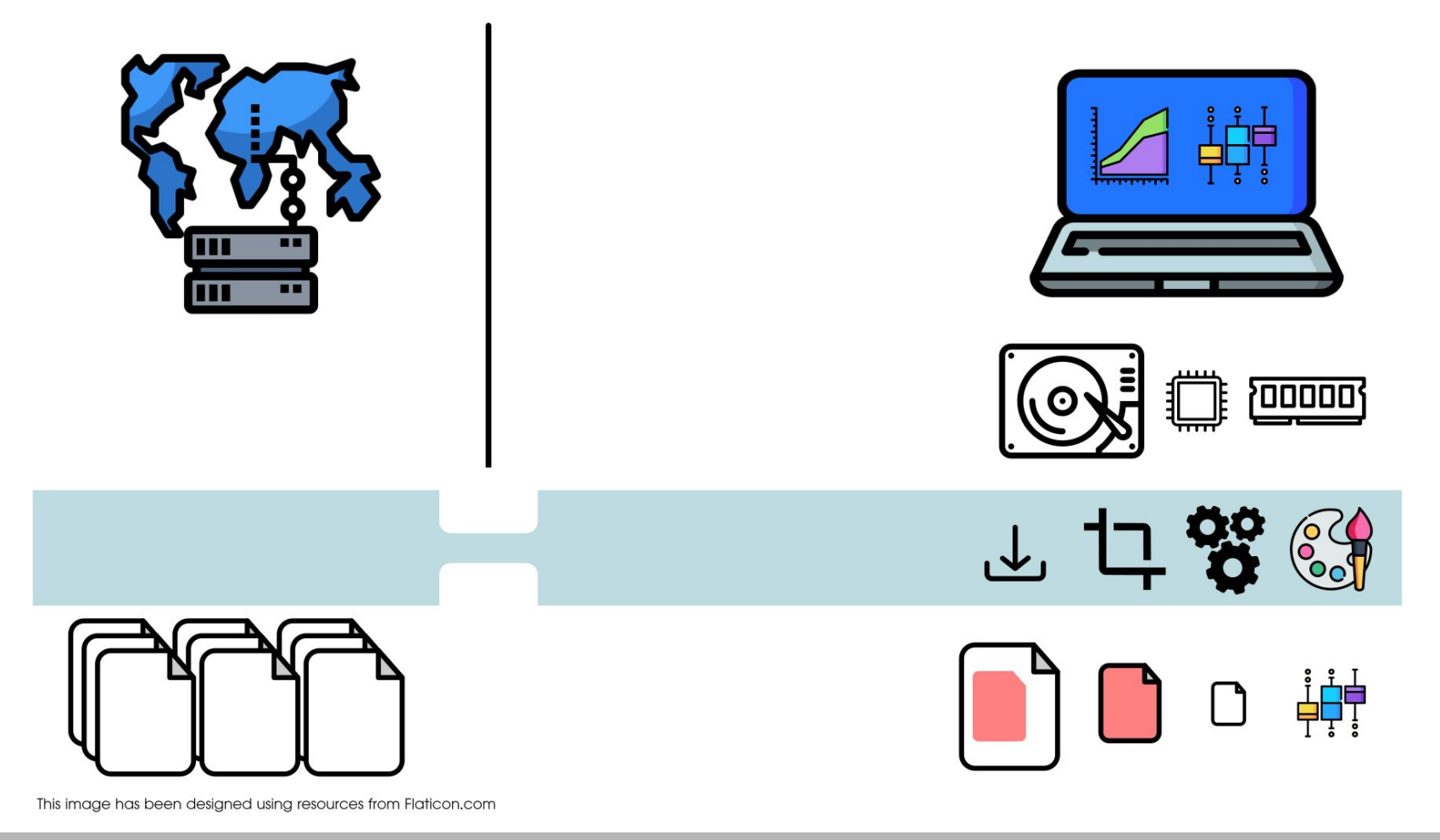

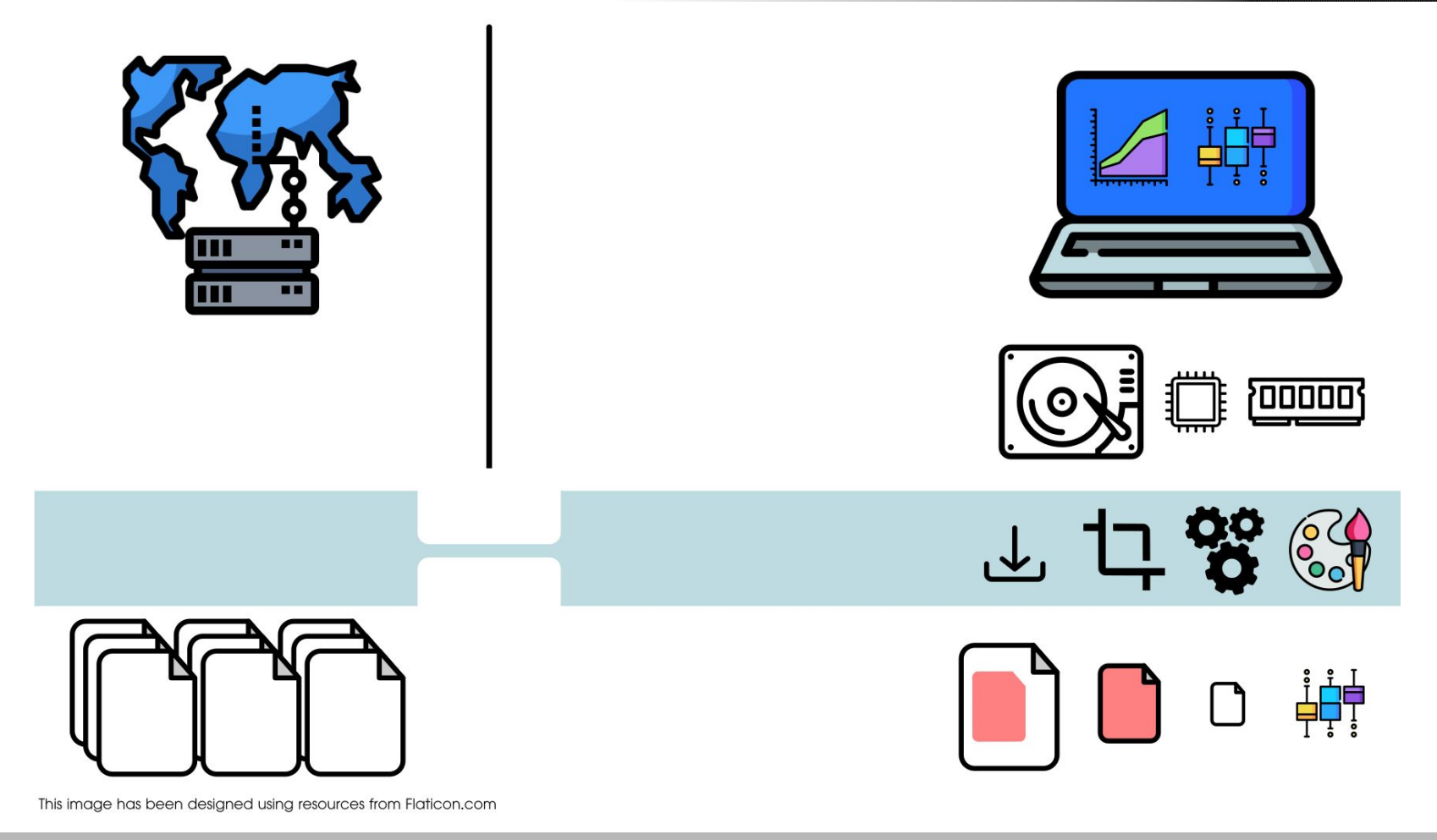

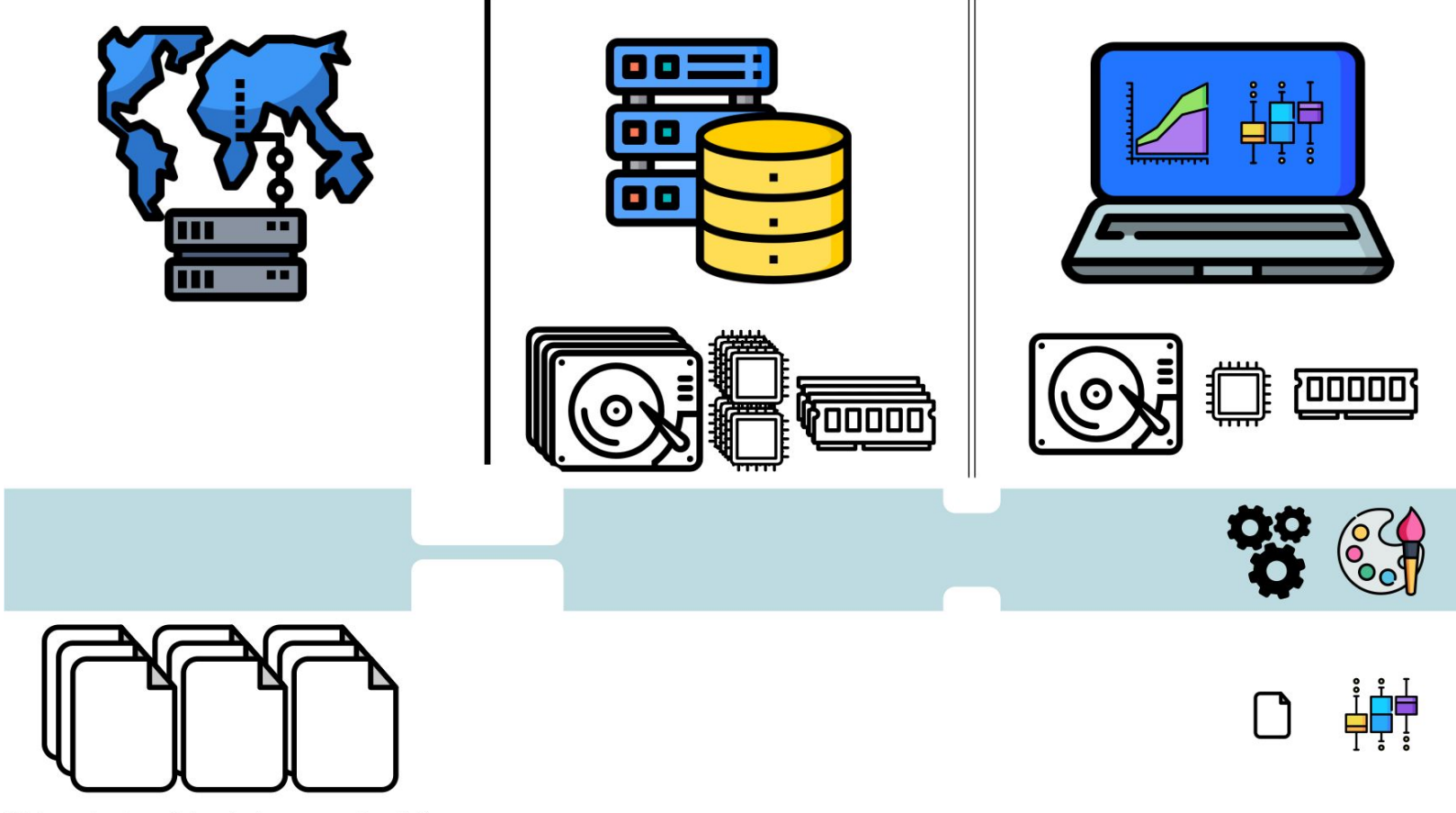

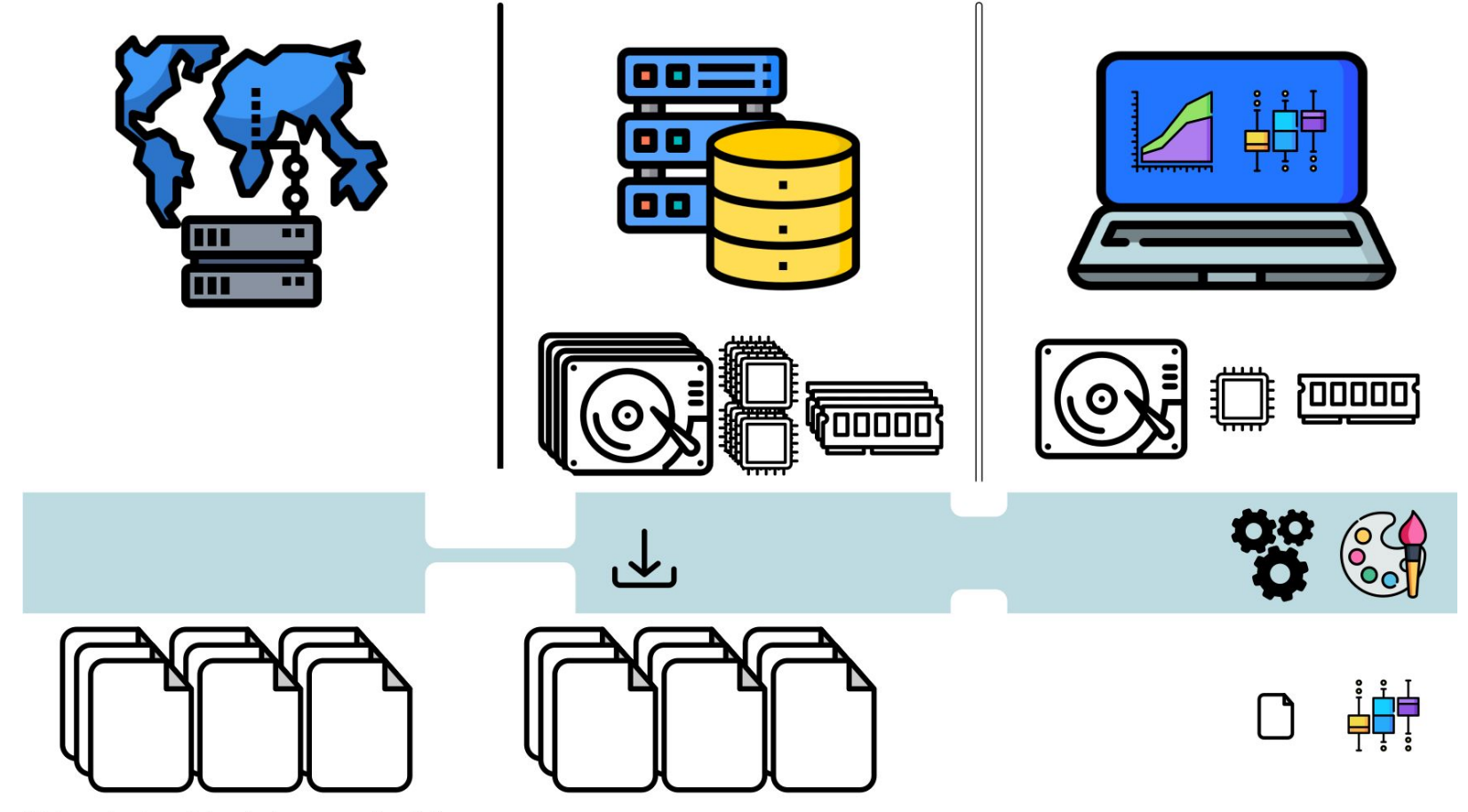

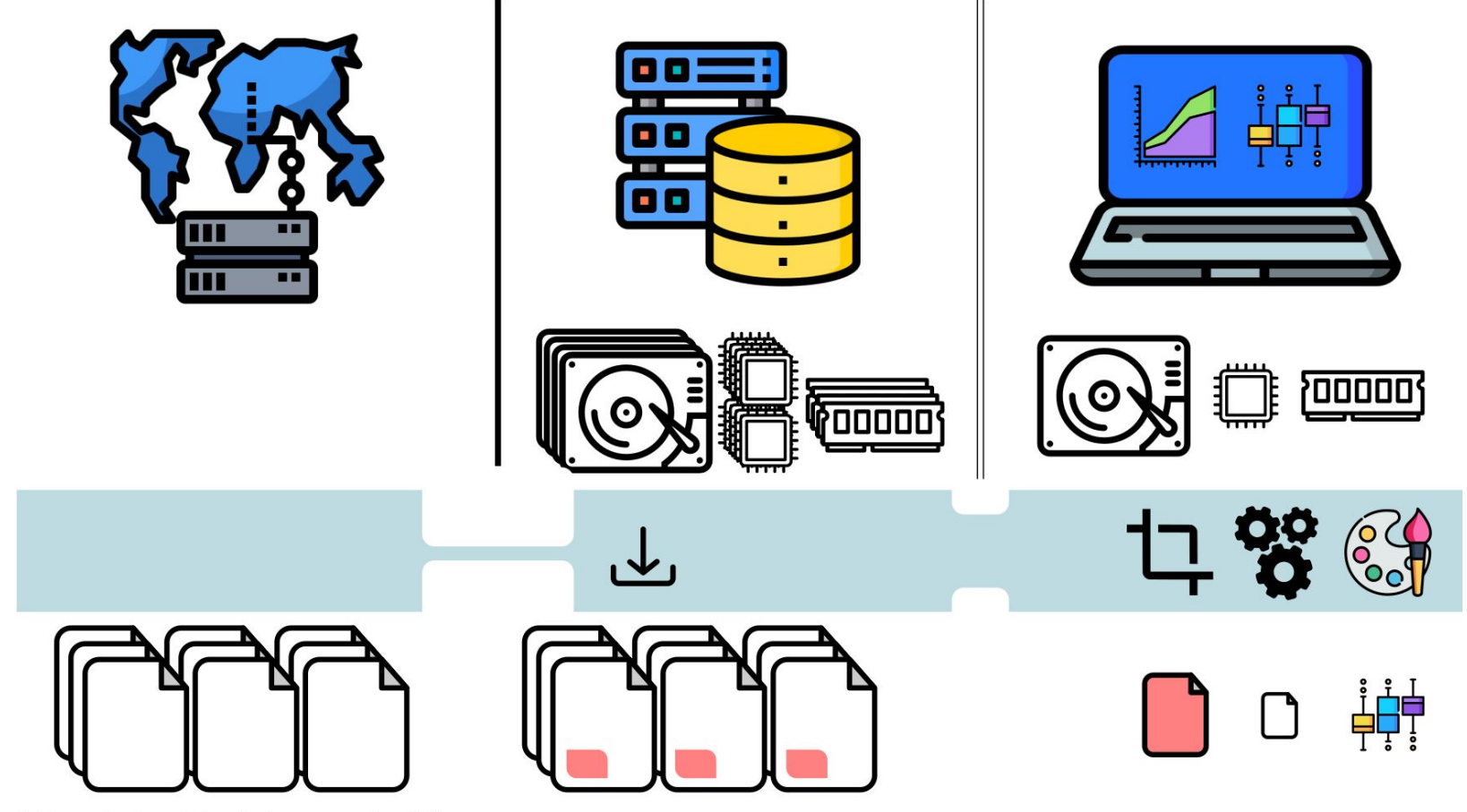

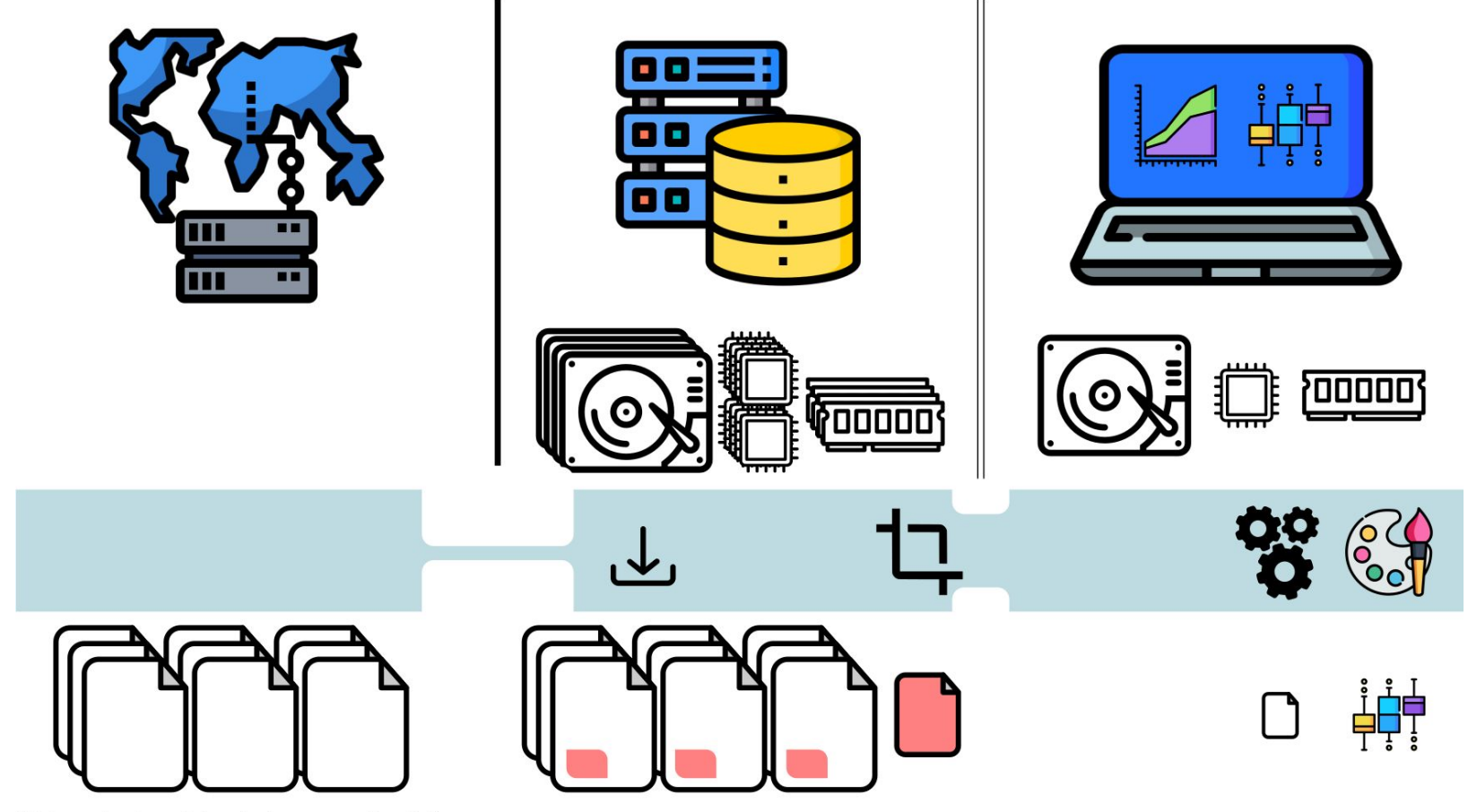

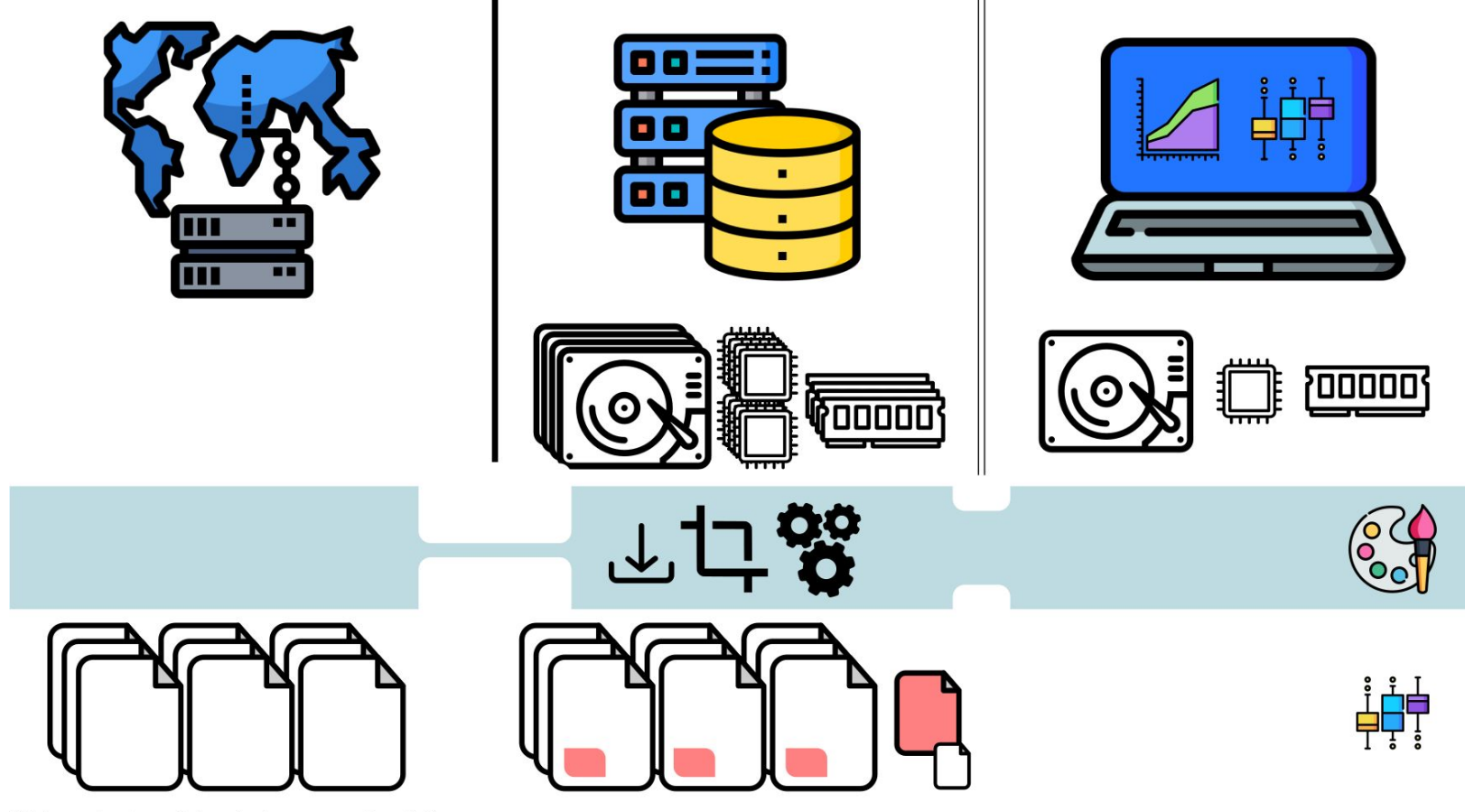

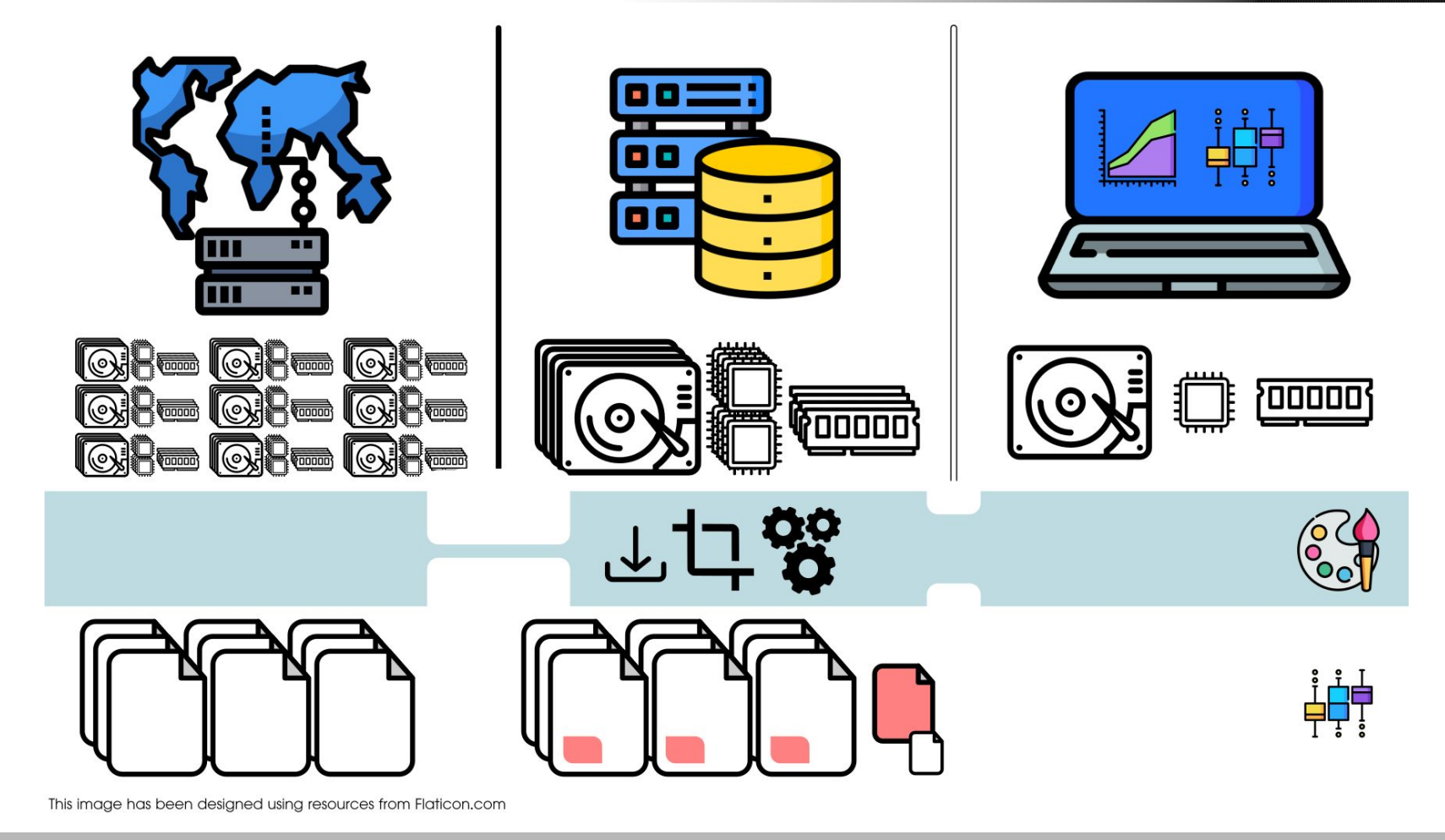

NCAR Research Data Archive (RDA) Copernicus CDS**B B** 00 . . **o He QHH too Foodor)** 20000 GI (⊚}ະ कन्नि लन्न 病品的 nnnnr **[Q] - [Q] - [Q] - [Q] -**<del>∫∫∫</del>

This image has been designed using resources from Flaticon.com

#### E.g. FPS-CONV FZJülich server

![](_page_20_Picture_2.jpeg)

This image has been designed using resources from Flaticon.com

#### E.g. FPS-CONV FZJülich server

![](_page_21_Picture_2.jpeg)

This image has been designed using resources from Flaticon.com

#### E.g. JASMIN (CEDA, UK)

![](_page_22_Picture_2.jpeg)

This image has been designed using resources from Flaticon.com

**1st Convection Permitting Climate Modelling school · 10 Sep 2022 (Buenos Aires, Argentina)**

<del>׀</del>ׇ׀׆ׇׇׇׇׇׇׇׇׇׇ֪֪֪֪֪֪֪֪֪֪֪֪֪֪֪֪֪֪֬<br>׆׀ׇׇׇׇׇׇׇׇ

![](_page_23_Picture_1.jpeg)

#### **Online Evaluation Dashboard**

#### South America Affinity Group (SAAG) 4-km Test Simulations WRF Simulation Precipitation Evaluation

![](_page_24_Figure_3.jpeg)

**<https://datastudio.google.com/reporting/33013d29-b61e-49d4-85f3-51efd96b7739>**

**1st Convection Permitting Climate Modelling school · 10 Sep 2022 (Buenos Aires, Argentina)**

**LICAR** 

**<https://meteo.unican.es>**

# Some low level details…

#### to work efficiently with climate data

### NetCDF

![](_page_26_Figure_2.jpeg)

Software libraries and machine-independent data format **model** for array-oriented scientific data.

- Interfaces in many programming languages
- Self-describing via metadata
- Header and data
- Dimensions, coordinates, variables and attributes
- Lazy loading
- Native compression (lossless and lossy)
- Backward compatibility

**<https://meteo.unican.es>**

### NetCDF

```
netcdf pr_CSAM-4i_evaluation_UCAN-WRF433_1hr {
dimensions:
          time = 3624 ;
          lon = 676 ;
          lat = 451 ;
variables:
          double time(time) ;
                   time:standard_name = "time" ;
                  time: long name = "Time";
                   time:units = "days since 1949-12-01T00:00:00Z" ;
                   time:calendar = "standard" ;
                   time:axis = "T" ;
          double lon(lon) ;
                   lon:standard_name = "longitude" ;
                  lon: axis = "X" ;
                   lon:long_name = "Longitude" ;
                   lon:units = "degrees_east" ;
          double lat(lat) ;
                   lat:standard_name = "latitude" ;
                  lat:axis = "Y";
                   lat:long_name = "Latitude" ;
                   lat:units = "degrees_north" ;
          float pr(time, lat, lon) ;
                   pr:standard_name = "precipitation_flux" ;
                   pr:long_name = "Precipitation" ;
                   pr:units = "kg m-2 s-1" ;
                   pr:missing_value = 1.e+20f ;temperature
                            precipitation
                                         latitude longitude
                                                           reference_time
```
![](_page_27_Figure_5.jpeg)

### NetCDF: storage formats

![](_page_28_Figure_2.jpeg)

Software libraries and machine-independent data format **model** for array-oriented scientific data.

**ncdump -k file.nc**

[CDF-1] classic

```
[CDF-2] 64-bit offset (version >=3.6)
```
[HDF5] netCDF-4 (version >=4.0) and netCDF-4 classic model

 $[CDF-5]$  64-bit data (version  $\ge$  4.4) parallel

[Zarr] NCZarr (version >=4.8) on S3 cloud storage

[https://docs.unidata.ucar.edu/ … netcdf\\_format](https://docs.unidata.ucar.edu/nug/current/netcdf_introduction.html#netcdf_format)

#### **<https://meteo.unican.es>**

## NetCDF chunking

NetCDF-4 (classic or extended data model) allows for HDF5 chunks and compression filters of the data

![](_page_29_Figure_3.jpeg)

![](_page_29_Picture_4.jpeg)

chunked

#### index order

[https://www.unidata.ucar.edu/ … chunking\\_data\\_why\\_it\\_matters](https://www.unidata.ucar.edu/blogs/developer/entry/chunking_data_why_it_matters)

**1st Convection Permitting Climate Modelling school · 10 Sep 2022 (Buenos Aires, Argentina)**

![](_page_29_Figure_8.jpeg)

![](_page_29_Figure_9.jpeg)

![](_page_29_Figure_10.jpeg)

![](_page_29_Picture_11.jpeg)

![](_page_29_Picture_12.jpeg)

Source: Russ Rew (Uni

netCDF

## NetCDF chunking

**\$ ncdump -h -s file.nc .** 

**netcdf pr\_CSAM-4i\_evaluation\_UCAN-WRF433\_1hr { dimensions: time = 3624 ; lon = 676 ; lat = 451 ; Variables: [...] float pr(time, lat, lon) ; pr:standard\_name = "precipitation\_flux" ; pr:long\_name = "Precipitation" ; pr:units = "kg m-2 s-1" ; pr:\_FillValue = 1.e+20f ; pr:missing\_value = 1.e+20f ; pr:cell\_methods = "time: mean" ; pr:\_Storage = "chunked" ; pr:\_ChunkSizes = 168, 50, 50 ; pr:\_DeflateLevel = 4 ; pr:\_Shuffle = "true" ; pr:\_Endianness = "little" ; pr:\_NoFill = "true" ;**

### xarray

![](_page_31_Picture_2.jpeg)

xarray borrows the NetCDF data model to annotate raw (NumPy) multidimensional arrays in the form of dimensions, coordinates and attributes.

![](_page_31_Picture_28.jpeg)

### xarray

![](_page_32_Picture_2.jpeg)

xarray borrows the NetCDF data model to annotate raw (NumPy) multidimensional arrays in the form of dimensions, coordinates and attributes.

It facilitates concise and error-free programming

```
ds.tas.mean('time')
ds.tas.groupby('time.season').mean('time')
ds.tas.sel(time = '2022-09-10')
ds.tas.sel(time = slice('2021-01-01', '2021-12-31'))
```
### Dask

![](_page_33_Picture_2.jpeg)

Dask is a python library implementing data collections such as parallel arrays, dataframes, and lists that extend common interfaces like NumPy, Pandas, or Python iterators to **larger-than-memory** or **distributed** environments. These parallel collections run on top of dynamic task schedulers.

### Dask

![](_page_34_Picture_2.jpeg)

Computations are lazy, just converted to task graphs

![](_page_34_Figure_4.jpeg)

### Dask

![](_page_35_Picture_2.jpeg)

 $ds = xr.open dataset(urls['UCAN-WRF433'], chunks = dict(time = 200, lon = 300, lat = 100))$ ds.pr

xarray.DataArray 'pr' (time: 26308, lat: 451, lon: 676)

![](_page_35_Picture_28.jpeg)

오

```
Dask
```
 $ds = xr.open dataset(urls['UCAN-WRF433'])$ , chunks = dict(lon = 30, lat = 30)) ds.pr

xarray.DataArray 'pr' (time: 26308, lat: 451, lon: 676)

![](_page_36_Picture_35.jpeg)

#### [https://blog.dask.org/ … choosing-dask-chunk-sizes](https://blog.dask.org/2021/11/02/choosing-dask-chunk-sizes)

**1st Convection Permitting Climate Modelling school · 10 Sep 2022 (Buenos Aires, Argentina)**

৯

676

#### OPeNDAP ([opendap.org](https://www.opendap.org))

Open-source Project for a Network Data Access Protocol (DAP)

DAP2 is a discipline-neutral means of requesting and providing data across the World Wide Web (HTTP).

The NetCDF-C library has a built-in DAP2 client

Drawbacks:

- Slow for large requests (it is not magic, it's remote)
- Potential unavailability (as any remote resource)

#### OPeNDAP ([opendap.org](https://www.opendap.org))

Open-source Project for a Network Data Access Protocol (DAP)

DAP2 is a discipline-neutral means of requesting and providing data across the World Wide Web (HTTP).

The NetCDF-C library has a built-in DAP2 client

Drawbacks:

### Slow for large requests (it is not magic, it's remote)

● Potential unavailability (as any remote resource) **\$ ncdump -h http://dap-server.org/dataset.nc?time[10:1:20],lat[100:1:200],lon[100:1:300], var[10:1:20][100:1:200][100:1:300]**

#### OPeNDAP ([opendap.org](https://www.opendap.org))

Open-source Project for a Network Data Access Protocol (DAP)

DAP2 is a discipline-neutral means of requesting and providing data across the World Wide Web (HTTP).

The NetCDF-C library has a built-in DAP2 client

Drawbacks:

### Slow for large requests (it is not magic, it's remote)

● Potential unavailability (as any remote resource) **\$ ncview http://dap-server.org/dataset.nc?time[10:1:20],lat[100:1:200],lon[100:1:300], var[10:1:20][100:1:200][100:1:300]**

#### OPeNDAP ([opendap.org](https://www.opendap.org))

Open-source Project for a Network Data Access Protocol (DAP)

DAP2 is a discipline-neutral means of requesting and providing data across the World Wide Web (HTTP).

The NetCDF-C library has a built-in DAP2 client

Drawbacks:

### Slow for large requests (it is not magic, it's remote)

● Potential unavailability (as any remote resource) **\$ ncks ... http://dap-server.org/dataset.nc?time[10:1:20],lat[100:1:200],lon[100:1:300], var[10:1:20][100:1:200][100:1:300]**

#### OPeNDAP ([opendap.org](https://www.opendap.org))

Open-source Project for a Network Data Access Protocol (DAP)

DAP2 is a discipline-neutral means of requesting and providing data across the World Wide Web (HTTP).

The NetCDF-C library has a built-in DAP2 client

Drawbacks:

### Slow for large requests (it is not magic, it's remote)

● Potential unavailability (as any remote resource) **\$ cdo info http://dap-server.org/dataset.nc?time[10:1:20],lat[100:1:200],lon[100:1:300], var[10:1:20][100:1:200][100:1:300]**

**<https://meteo.unican.es>**

### Remote access

across the Wide Wide Wide Wide Wide Wide  $\mathcal{O}(10^{11})$ 

![](_page_42_Picture_2.jpeg)

![](_page_42_Picture_3.jpeg)

**Technical Support** 

Home

![](_page_42_Picture_68.jpeg)

![](_page_42_Picture_7.jpeg)

### Go FAIR!

![](_page_43_Figure_2.jpeg)

Image: [Australian National Data Service \(ANDS\)](https://www.nhmrc.gov.au/file/12991/download?token=O07Q2teb)

### Reproducibility

![](_page_44_Figure_2.jpeg)

**Figure 1.** The scientific method as a ten step process: 1) observe the world to form beliefs about it; 2) explain causes and effects by forming a scientific theory; 3) formulate a genuine test of the theory; 4) design an experiment to test the theory; 5) implement the experiment; 6) conduct the experiment; 7) analyse the outcome; 8) interpret the analysis; 9) *update beliefs according to the result*; and 10) observe the world systematically.

**Source:** O. E. Gundersen (2020;<https://doi.org/10.1098/rsta.2020.0210>)

### Reproducibility

![](_page_45_Figure_2.jpeg)

**Figure 1.** The scientific method as a ten step process: 1) observe the world to form beliefs about it; 2) explain causes and effects by forming a scientific theory; 3) formulate a genuine test of the theory; 4) design an experiment to test the theory; 5) implement the experiment; 6) conduct the experiment; 7) analyse the outcome; 8) interpret the analysis; 9) *update beliefs according to the result;* and 10) observe the world systematically.

**Source:** O. E. Gundersen (2020;<https://doi.org/10.1098/rsta.2020.0210>)

### Reproducible environment

● Software (and libraries!) version

![](_page_46_Picture_20.jpeg)

## Reproducible environment

- Software (and libraries!) version
- Language-specific tools (pip, CRAN, ...)
- Multi-language environment management (conda)
- Full virtualization including OS (VMware, VirtualBox)
- OS-level virtualization (docker containers)
- Container orchestration and scaling (kubernetes)
- the Cloud ...

## Conda ([https://conda.io\)](https://docs.conda.io/en/latest/)

![](_page_48_Picture_2.jpeg)

- Cross-platform package and environment manager
- Manages package versions and dependencies
- Isolates execution environments with different versions
- Available in different flavours

Anaconda, miniconda, [mamba](https://mamba.readthedocs.io/en/latest/)

- Manages Python, R, ... and many well known tools: cdo, nco, ncview, …
- No administrator rights required

## Conda ([https://conda.io\)](https://docs.conda.io/en/latest/)

![](_page_49_Picture_2.jpeg)

- Cross-platform package and environment manager
- Manages package versions and dependencies
- Isolates execution environments with different versions
- Available in different flavours

### Anaconda, miniconda, mamba

- Manages Python, R and many well known tools: **\$ conda create -n myenv**
- \$ conda activate myenv<br> **A**
- **\$ conda install -c conda-forge cdo=1.9.8 nco ncview**
- **\$ conda install -c conda-forge esgf-pyclient**

- Web-based interactive development environment for code notebooks and more.
- Notebooks integrate formatted text, formulas, code and code output, including plots.

![](_page_50_Figure_4.jpeg)

● Support for over 40 programming languages

- Web-based interactive development environment for code notebooks and more.
- Notebooks integrate formatted text, formulas, code and code output, including plots.

![](_page_51_Figure_4.jpeg)

\$ conda install -c conda-forge jupyter jupyterlab **\$ jupyter lab**

![](_page_52_Picture_98.jpeg)

![](_page_53_Picture_71.jpeg)

![](_page_54_Picture_43.jpeg)

### Jupyter Rstudio UI ( [jupyter.org](https://jupyter.org))

![](_page_55_Picture_35.jpeg)

### JupyterHub

- **Multi-user version of Jupyter**
- Centralized deployment (no installation by the user)
- Can be deployed next to the data

![](_page_56_Picture_5.jpeg)

![](_page_56_Picture_6.jpeg)

![](_page_56_Picture_7.jpeg)

## MyBinder [\(mybinder.org](https://mybinder.org))

![](_page_57_Picture_2.jpeg)

- MyBinder is a cloud service providing an interactive computing environment in your browser
- It uses binder to create an image of your environment from a variety of specification files:  **requirements.txt (pip) environment.yml (conda) Install.R (R) postBuild**
- It can load the contents of a code repository (GitHub, Zenodo, …)
- Changes do NOT persist across sessions

### The Cloud

Pangeo (enable Big Data geoscience research) <https://pangeo.io/cloud.html> <https://gallery.pangeo.io>

## NA-CORDEX data on the Amazon cloud: <https://github.com/NCAR/na-cordex-aws>

### Practical exercise

![](_page_59_Figure_2.jpeg)

OPeNDAP test: [https://dapds00.nci.org.au/thredds/…](https://dapds00.nci.org.au/thredds/dodsC/fs38/publications/CMIP6/CMIP/CSIRO-ARCCSS/ACCESS-CM2/historical/r1i1p1f1/Amon/tas/gn/v20191108/tas_Amon_ACCESS-CM2_historical_r1i1p1f1_gn_185001-201412.nc.das)  [tas\\_Amon\\_ACCESS-CM2\\_historical\\_r1i1p1f1\\_gn\\_185001-201412.nc.das](https://dapds00.nci.org.au/thredds/dodsC/fs38/publications/CMIP6/CMIP/CSIRO-ARCCSS/ACCESS-CM2/historical/r1i1p1f1/Amon/tas/gn/v20191108/tas_Amon_ACCESS-CM2_historical_r1i1p1f1_gn_185001-201412.nc.das)

**<https://meteo.unican.es>**

# Suppl. material

## NetCDF: storage formats

![](_page_61_Figure_2.jpeg)

Software libraries and machine-independent data format **model** for array-oriented scientific data.

![](_page_61_Figure_4.jpeg)

*- NetCDF-Java is an independent implementation, not shown here*

*- C-based 3rd-party netCDF APIs for other languages include Python, Ruby, Perl, Fortran-2003, MATLAB, IDL, and R*

*- 3rd party libraries are optional (HDF5, HDF4, zlib, szlib, PnetCDF, libcurl), depending on what features are needed and how netCDF is configured*

https://docs.unidata.ucar.edu/ ... netcdf\_format

### R tools

<https://arrow.apache.org/docs/r>

<https://github.com/tidyverse/multidplyr>

[https://cran.r-project.org/web/packages/future/index.h](https://cran.r-project.org/web/packages/future/index.html) [tml](https://cran.r-project.org/web/packages/future/index.html)

[https://cran.r-project.org/web/views/HighPerformance](https://cran.r-project.org/web/views/HighPerformanceComputing.html) [Computing.html](https://cran.r-project.org/web/views/HighPerformanceComputing.html) (see Large memory and out-of-memory data)

#### <https://doi.org/10.1175/BAMS-D-18-0167.1>

"One possibility to overcome the output avalanche is to merely store the simulation setup, initial conditions and restart files, and rerun the simulation on demand when needed to perform a specific analysis. A more sophisticated scheme would restart the simulation in parallel from a series of restart files. This, in principle, enables us to arbitrarily trade off storage for computation."

![](_page_63_Figure_3.jpeg)

#### OPeNDAP ([opendap.org](https://www.opendap.org))

Open-source Project for a Network Data Access Protocol (DAP)

DAP2 is a discipline-neutral means of requesting and providing data across the World Wide Web (HTTP).

The NetCDF-C library has a built-in DAP2 client

Drawbacks:

**} SimpleTypes;**

![](_page_64_Picture_87.jpeg)

#### OPeNDAP ([opendap.org](https://www.opendap.org))

Open-source Project for a Network Data Access Protocol (DAP)

DAP2 is a discipline-neutral means of requesting and providing data across the World Wide Web (HTTP).

The NetCDF-C library has a built-in DAP2 client

Drawbacks:

**}**

### Slow for large requests (it is not magic, it's remote)

```
1st \mathbb{R} 10 Septimal Climate Modelling School  10 Sep 2022 (Buenos Aires, Argentina)
      $ curl https://remotetest.unidata.ucar.edu/dts/test.01.das<br>Attributes {<br>Posilities
     String Datacenter "COAS Environmental Computer raciilty";<br>String DrifterType "MetOcean WOCE/OCM";
      Attributes {
          Facility {
             String PrincipleInvestigator "Mark Abbott", "Ph.D";
             String DataCenter "COAS Environmental Computer Facility";
             String DrifterType "MetOcean WOCE/OCM";
         b {
             String Description "A test byte";
             String units "unknown";
          }
          i32 {
             String Description "A 32 bit test server int";
             String units "unknown";
```
### Data access: transfer speed limiting factors

Bandwidth

![](_page_66_Picture_3.jpeg)

Latency

R/W speed